## *МИНИСТЕРСТВО СЕЛЬСКОГО ХОЗЯЙСТВА РОССИЙСКОЙ ФЕДЕРАЦИИ ФЕДЕРАЛЬНОЕ ГОСУДАРСТВЕННОЕ БЮДЖЕТНОЕ ОБРАЗОВАТЕЛЬНОЕ УЧРЕЖДЕНИЕ ВЫСШЕГО ОБРАЗОВАНИЯ "ИЖЕВСКАЯ ГОСУДАРСТВЕННАЯ СЕЛЬСКОХОЗЯЙСТВЕННАЯ АКАДЕМИЯ"*

Рег. № 000000616

УТВЕРЖДАЮ чебной и воспитательной работе 00 С.Л. Воробьева cmo  $1019$ 

Кафедра экономической кибернетики и информационных технологий

# *РАБОЧАЯ ПРОГРАММА ДИСЦИПЛИНЫ (МОДУЛЯ)*

Наименование дисциплины (модуля): Цифровые технологии в апк

Уровень образования: Бакалавриат

Направление подготовки: 35.03.07 Технология производства и переработки сельскохозяйственной продукции

Профиль подготовки: Технология производства и переработки продукции животноводства

Очная, заочная

Программа составлена в соответствии с требованиями ФГОС ВО по направлению подготовки 35.03.07 Технология производства и переработки сельскохозяйственной продукции (приказ № 669 от 17.07.2017 г.)

Разработчики: Тимошкина Е. В., кандидат экономических наук, доцент

Программа рассмотрена на заседании кафедры, протокол № 01 от 30.08.2019 года

#### *1. Цель и задачи изучения дисциплины*

Цель изучения дисциплины - является формирование комплексного представления о роли, месте, функциях и инструментах цифровых технологий в процессах информатизации общества.

Задачи дисциплины:

- изучить современный уровень и направления развития цифровых технологий как совокупности средств и методов сбора, обработки и передачи данных для получения информации нового качества о состоянии объекта, процесса или явления (информационного продукта);

- сформирновать представление о роли и значении информации и цифровыхх технологий в развитии современного общества и экономики знаний;

- изучить процессы управления цифровыми ресурсами как совокупности регламентированных правил выполнения операций, действий и этапов разной степени сложности над данными, хранящимися в компьютере;

- научиться эффективно работать с информацией в глобальных компьютерных сетях и корпоративных информационных системах;

- осуществлять деловое общение: публичные выступления, переговоры, проведение совещаний, деловая переписка, электронные коммуникации и т.д.;

- осуществлять обоснованный выбор инструментальных средств цифровых технологий для решения профессиональных задач в области сельскохозяйственного производства;

- научиться применять навыки работы в локальных и глобальных сетях в решении научных и исследовательских задач.

#### *2. Место дисциплины в структуре ООП ВО*

Дисциплина «Цифровые технологии в апк» относится к базовой части учебного плана.

Дисциплина изучается на 4 курсе, в 8 семестре.

Изучению дисциплины «Цифровые технологии в апк» предшествует освоение дисциплин (практик):

Информатика;

Введение в профессиональную деятельность;

Математика и математическая статистика;

Экономика апк.

Освоение дисциплины «Цифровые технологии в апк» является необходимой основой для последующего изучения дисциплин (практик):

Экономика и организация производства сельскохозяйственных и пищевых предприятий;

Научно-исследовательская работа.

В процессе изучения дисциплины студент готовится к видам профессиональной деятельности и решению профессиональных задач, предусмотренных ФГОС ВО и учебным планом.

#### *3. Требования к результатам освоения дисциплины*

Процесс изучения дисциплины направлен на формирование компетенций:

*- ОПК-1 Способен решать типовые задачи профессиональной деятельности на основе знаний основных законов математических, естественнонаучных и общепрофессиональных дисциплин с применением информационно-коммуникационных технологий;*

Знания, умения, навыки, формируемые по компетенции в рамках дисциплины, и индикаторы освоения компетенций

Студент должен знать:

программное обеспечение в области животноводства (растениеводства) и основы работы с ним; достижения современной науки в области производства и переработки сельскохозяйственной продукции

Студент должен уметь:

использовать имеющиеся средства (программы) для обработки необходимой информации по своему профессиональному направлению

Студент должен владеть навыками:

методикой обработки показателей в области животноводства (растениеводства), в том числе с использованием современных программных средств

*- УК-1 Способен осуществлять поиск, критический анализ и синтез информации, применять системный подход для решения поставленных задач*

Знания, умения, навыки, формируемые по компетенции в рамках дисциплины, и индикаторы освоения компетенций

Студент должен знать:

существующие программные разработки для использования в профессиональной деятельности; научные разработки в профессиональной области российских и зарубежных ученых

Студент должен уметь:

внедрять современные информационные технологии в профессиональную деятельность, критически оценивать полученные результаты, анализировать большие объемы данных и выделять нужную эффективную информацию

Студент должен владеть навыками:

навыками работы с современным программным обеспечением и информационными системами, с электронной библиотекой; навыками анализа литературы

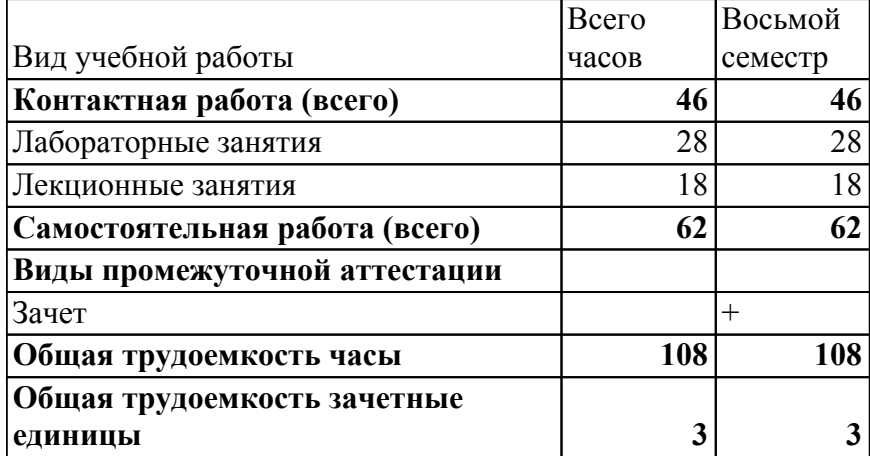

#### *4. Объем дисциплины и виды учебной работы (очная форма обучения)*

#### *Объем дисциплины и виды учебной работы (заочная форма обучения)*

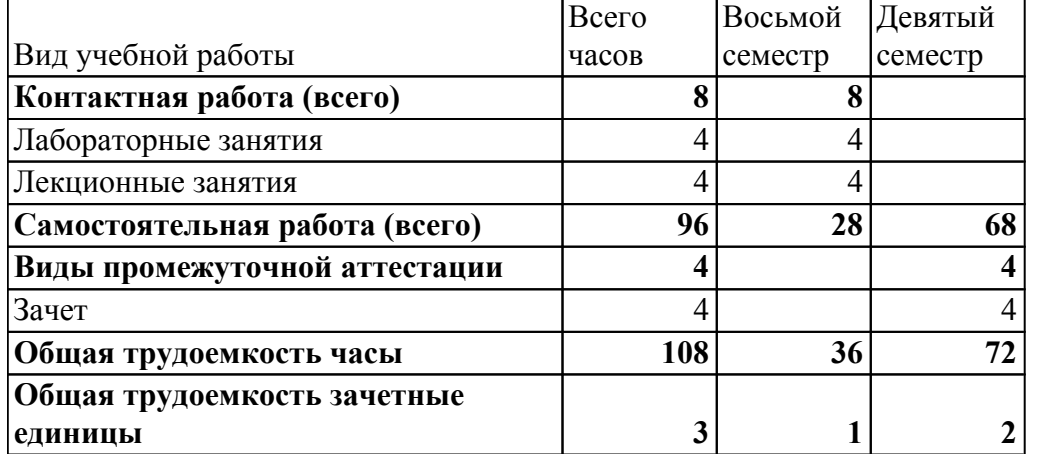

# *5. Содержание дисциплины*

# *Тематическое планирование (очное обучение)*

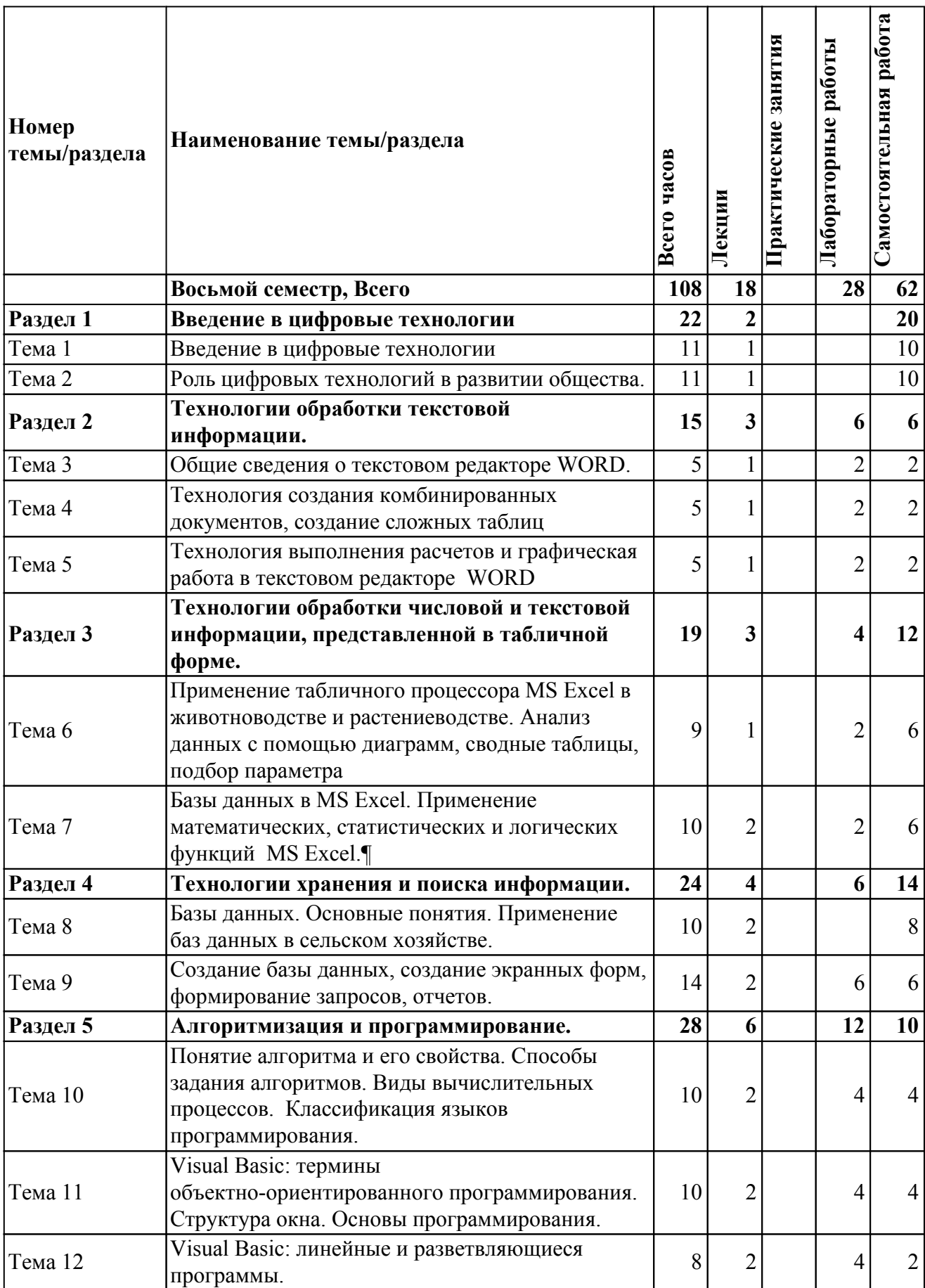

# *Содержание дисциплины (очное обучение)*

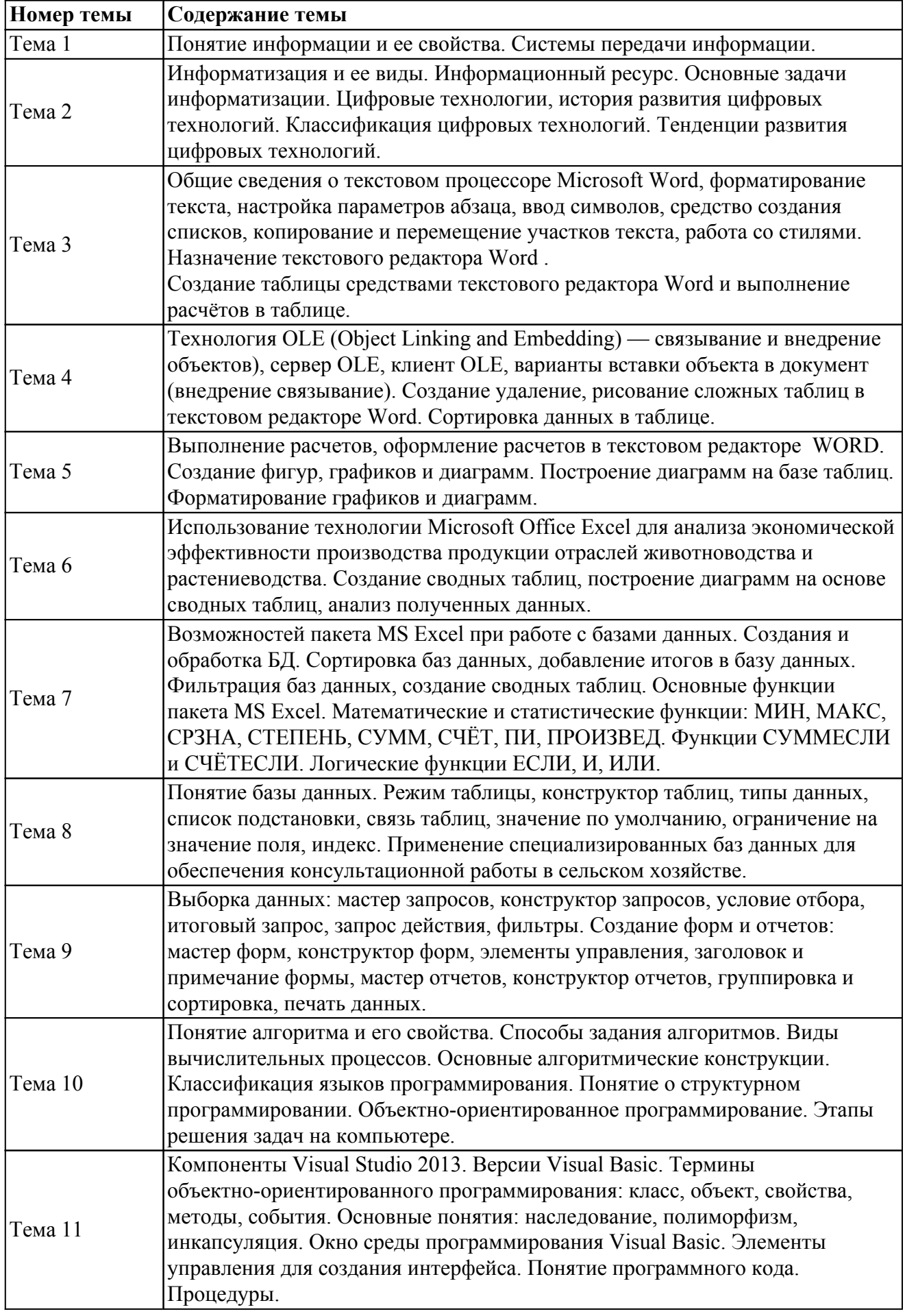

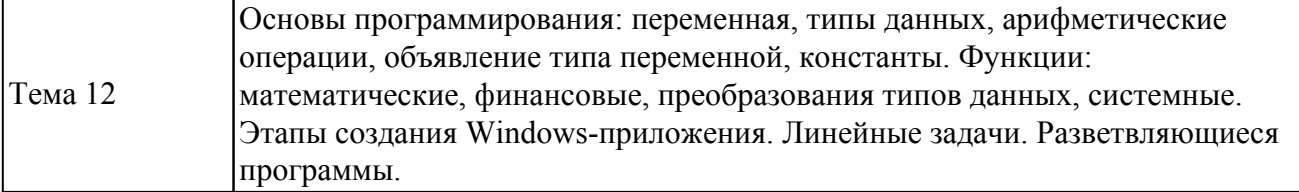

# *Тематическое планирование (заочное обучение)*

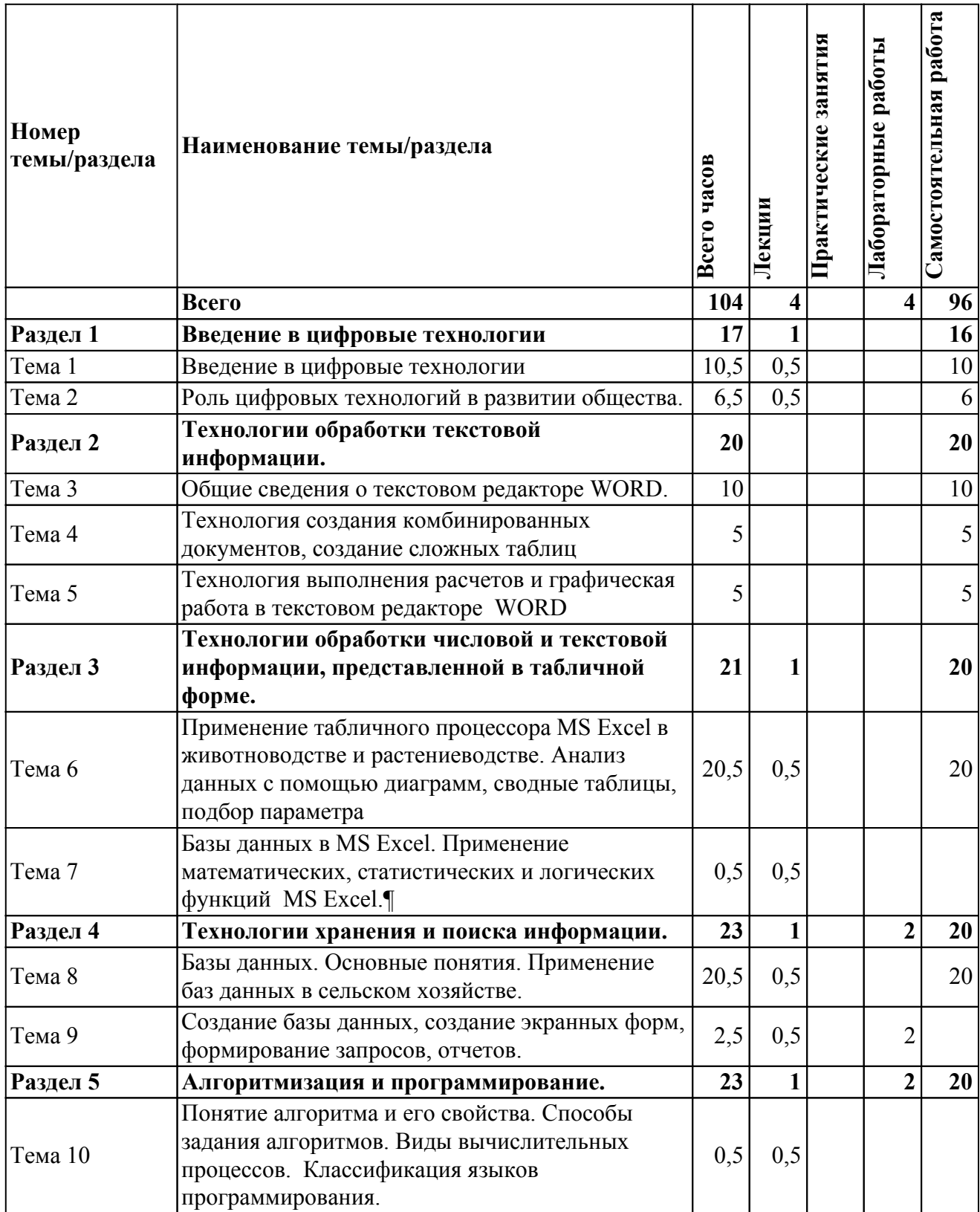

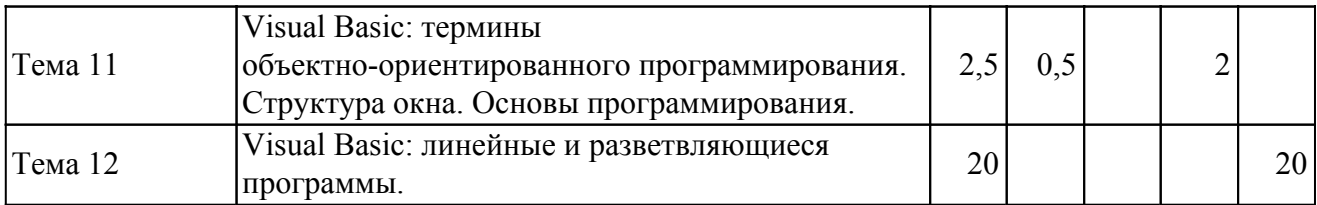

На промежуточную аттестацию отводится 4 часов.

# *Содержание дисциплины (заочное обучение)*

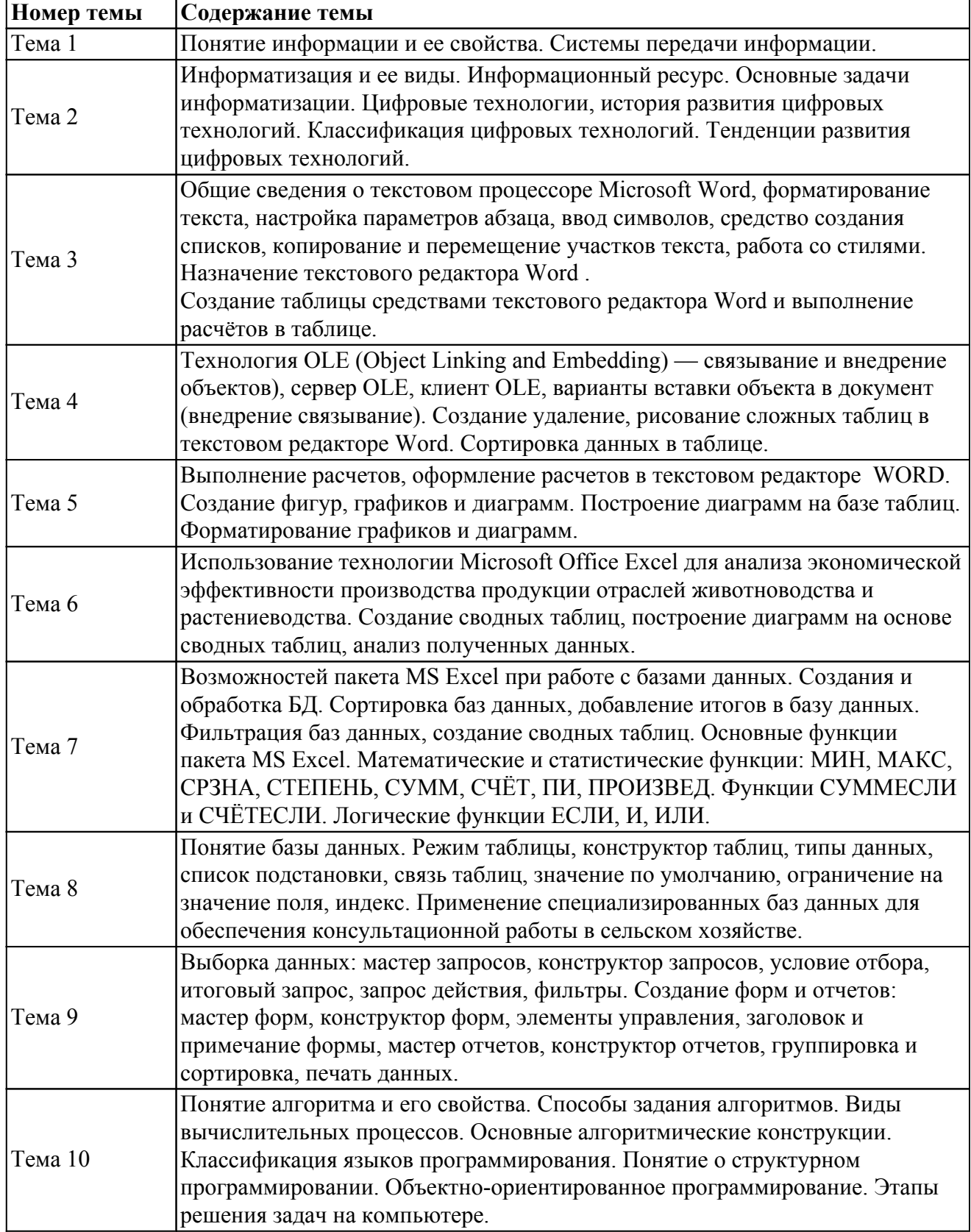

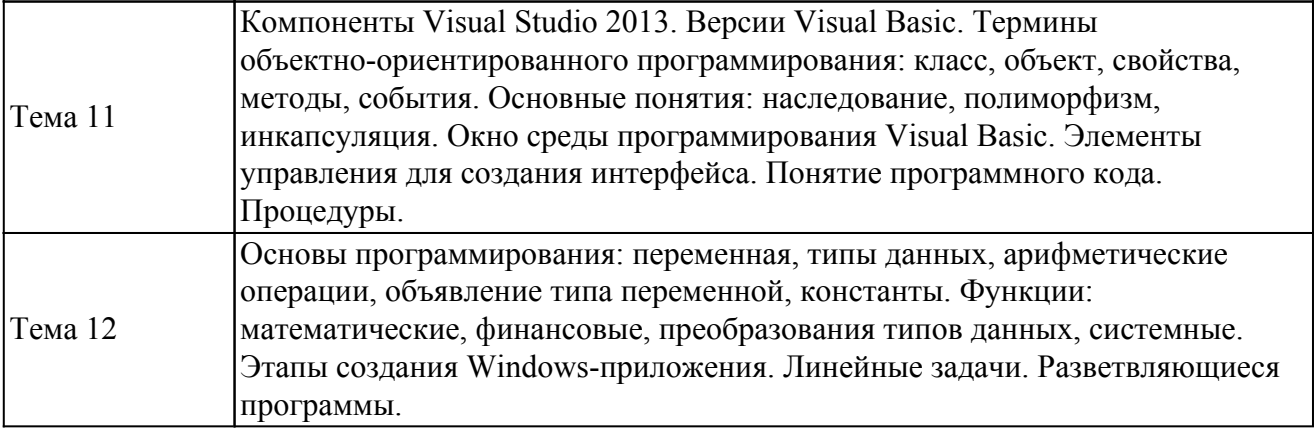

## *6. Перечень учебно-методического обеспечения для самостоятельной работы обучающихся по дисциплине (модулю)*

## *Литература для самостоятельной работы студентов*

1. Информатика. Текстовый процессор MS WORD 2010 в составе пакета Microsoft Office : учебное пособие к лабораторным работам для студентов бакалавриата сельскохозяйственных вузов / сост.: А. Г. Семенова, Е. В. Тимошкина, Е. С. Третьякова. - 2-е изд. - Ижевск : [б. и.], 2013. - 47 с. - URL: http://portal.izhgsha.ru/index.php?q=docs&download=1&parent=12766&id=12880; https://lib.rucont.ru/efd/363172/info

2. Информатика : электронное учебное пособие для самостоятельной работы студентов направлений: Агроинженерия, Технология продукции и организация общественного питания, Теплоэнергетика и теплотехника, Техносферная безопасность / сост.: И. Г. Абышева, А. Г. Семенова. - Ижевск : РИО Ижевская ГСХА, 2016. - 66 с. - URL: http://portal.izhgsha.ru/index.php?q=docs&download=1&id=13809

3. Сагманова Н. Р. Экономическая информатика - учебное пособие. Ч. 1. Основные категории и понятия информатики. Задачи экономической информатики на современном этапе. Технические средства информационных систем. Персональные компьютеры. Программное обеспечение [Электронный ресурс]: - Уфа: , 2014. - Режим доступа: https://lib.rucont.ru/efd/314970/info

4. Информационные технологии в экономике : Метод. указ. к изучению дисц. по теме "Электронный офис" для студ. экон. спец. с.-х. вузов / М-во сельского хоз-ва РФ; ИжГСХА ; Сост.: Н. А. Кравченко и др. - Ижевск : РИО ИжГСХА, 2003. - 36 с.

5. Информатика: система управления базами данных Microsoft Access : учебно методическое пособие к лабораторным работам для студентов бакалавриата сельскохозяйственных вузов / сост.: А. Г. Семёнова, Е. В. Тимошкина ; ФГБОУ ВПО Ижевская ГСХА. - Ижевск : [б. и.], 2013. - 31 с. - URL: http://portal.izhgsha.ru/index.php?q=docs&download=1&parent=12766&id=12850; https://lib.rucont.ru/efd/363170/info

6. Информатика: Проектирование Windows-приложений в Visual Basic : учебное пособие для студентов бакалавриата аграрных вузов / составители: И. Г. Абышева [и др.]. - Ижевск : РИО Ижевская ГСХА, 2019. - 54 с. - URL: http://portal.izhgsha.ru/index.php?q=docs&download=1&id=26907

# *Вопросы и задания для самостоятельной работы (очная форма обучения) Восьмой семестр (62 ч.)*

Вид СРС: Аналитический обзор (20 ч.)

Продукт самостоятельной работы студента, представляющий собой результат аналитико-синтетической переработки совокупности документов по определенному вопросу (проблеме, направлению), содержащий систематизированные, обобщенные и критически оцененные сведения

Вид СРС: Доклад, сообщение (подготовка) (20 ч.)

Продукт самостоятельной работы студента, представляющий собой публичное выступление по представлению полученных результатов решения определенной учебно-практической, учебно-исследовательской или научной темы.

Вид СРС: Реферат (выполнение) (12 ч.)

Продукт самостоятельной работы студента, представляющий собой краткое изложение в письменном виде полученных результатов теоретического анализа определенной научной (учебно-исследовательской) темы, где автор раскрывает суть исследуемой проблемы, приводит различные точки зрения, а также собственные взгляды на нее.

Вид СРС: Работа с рекомендуемой литературы (10 ч.)

Самостоятельное изучение вопроса, согласно рекомендуемой преподавателем основной и дополнительной литературы.

# *Вопросы и задания для самостоятельной работы (заочная форма обучения) Всего часов самостоятельной работы (96 ч.)*

Вид СРС: Работа с рекомендуемой литературы (26 ч.)

Самостоятельное изучение вопроса, согласно рекомендуемой преподавателем основной и дополнительной литературы.

Вид СРС: Контрольная работа (выполнение) (40 ч.)

Средство проверки умений применять полученные знания для решения задач определенного типа по теме или разделу.

Вид СРС: Аналитический обзор (30 ч.)

Продукт самостоятельной работы студента, представляющий собой результат аналитико-синтетической переработки совокупности документов по определенному вопросу (проблеме, направлению), содержащий систематизированные, обобщенные и критически оцененные сведения

## *7. Тематика курсовых работ(проектов)*

Курсовые работы (проекты) по дисциплине не предусмотрены.

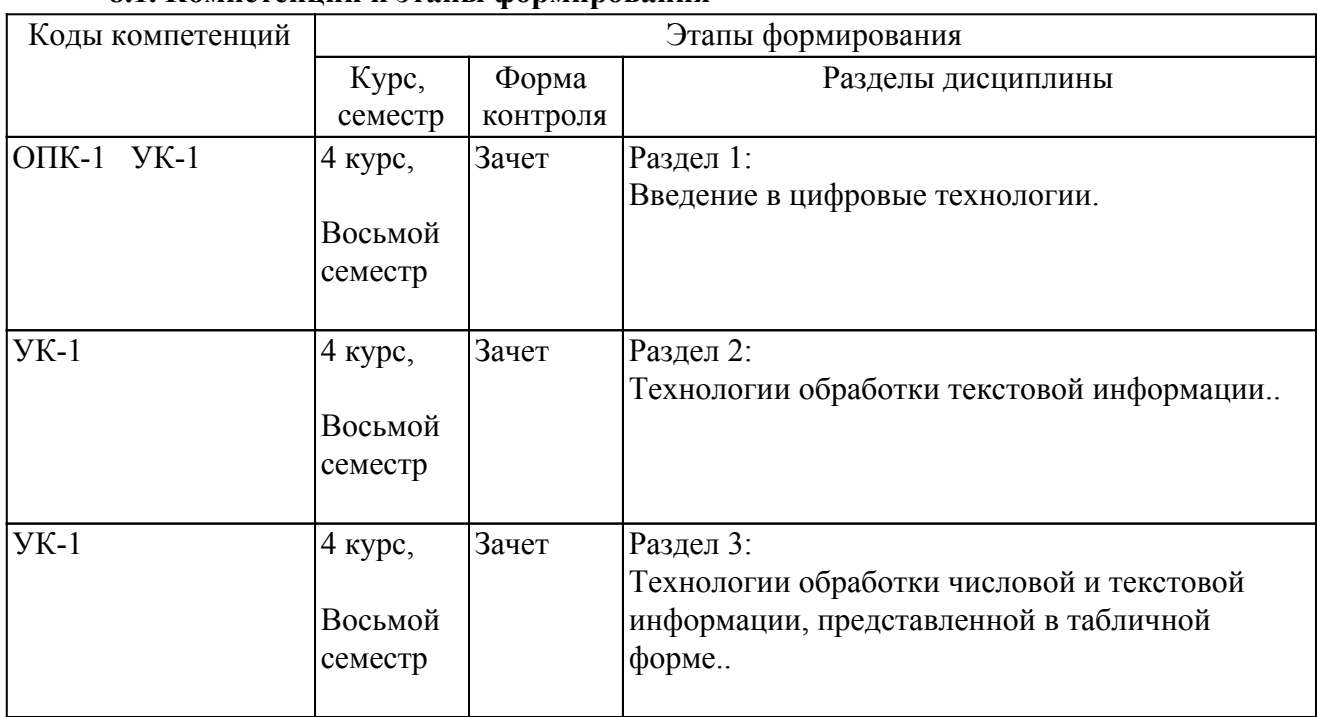

## *8. Фонд оценочных средств для текущего контроля и промежуточной аттестации 8.1. Компетенции и этапы формирования*

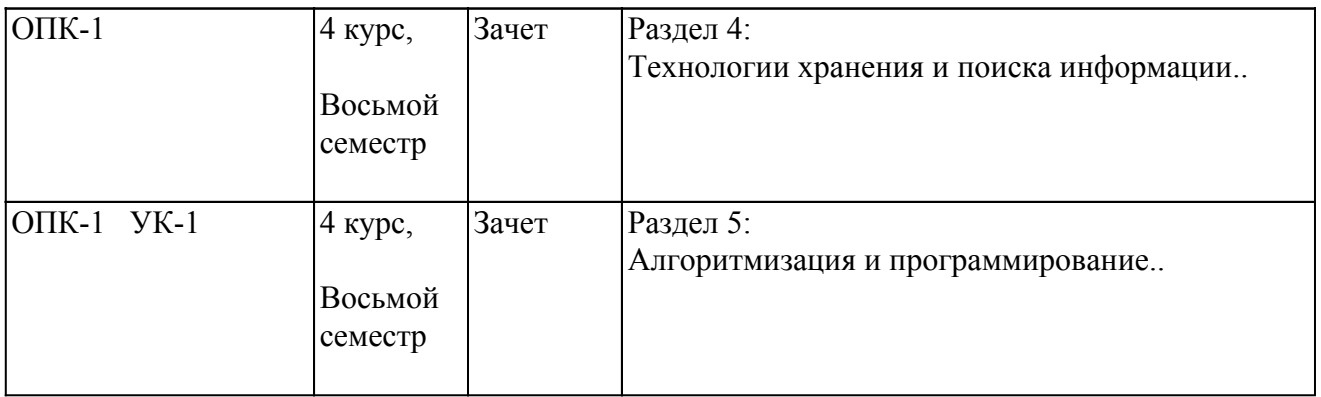

#### *8.2. Показатели и критерии оценивания компетенций, шкалы оценивания*

В рамках изучаемой дисциплины студент демонстрирует уровни овладения компетенциями:

Повышенный уровень:

Достигнутый уровень оценки результатов обучения является основой для формирования компетенций, соответствующих требованиям ФГОС. Обучающиеся способны использовать сведения из различных источников для успешного исследования и поиска решения в нестандартных практико-ориентированных ситуациях.

Базовый уровень:

Обучающиеся продемонстрировали результаты на уровне осознанного владения знаниями, умениями, навыками. Обучающиеся способны анализировать, проводить сравнение и обоснование выбора методов решения заданий в практико-ориентированных ситуациях.

Пороговый уровень:

Достигнутый уровень оценки результатов обучения показывает, что обучающиеся обладают необходимой системой знаний и владеют некоторыми умениями по дисциплине. Обучающиеся способны понимать и интерпретировать освоенную информацию, что является основой успешного формирования умений и навыков для решения практико-ориентированных задач.

Уровень ниже порогового:

Результаты обучения свидетельствуют об усвоении ими некоторых элементарных знаний основных вопросов по дисциплине. Допущенные ошибки и неточности показывают, что студенты не овладели необходимой системой знаний по дисциплине.

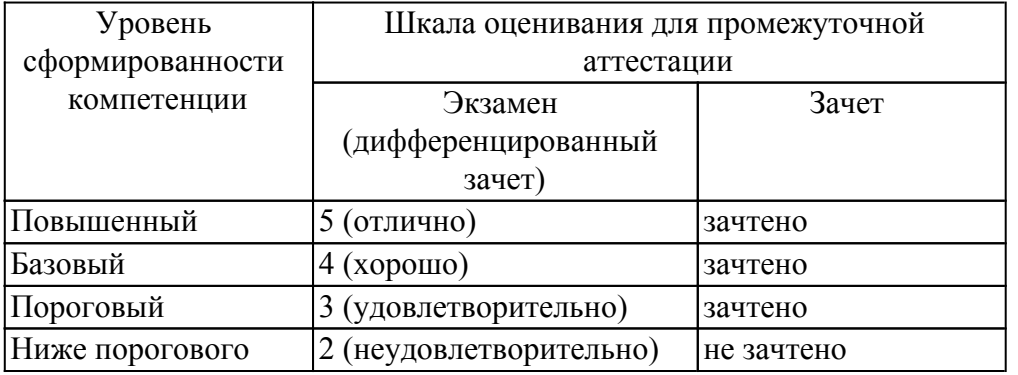

 Критерии оценки знаний студентов по дисциплине Оценка Не зачтено:

Полнота знаний: уровень знаний ниже минимальных требований, имели место грубые ошибки. Наличие умений: при решении стандартных задач не продемонстрированы основные умения, имели место грубые ошибки.

Наличие навыков (владение опытом): при решении стандартных задач не продемонстрированы базовые навыки, имели место грубые ошибки.

Характеристика сформированности компетенций:

- компетенция в полной мере не сформирована;

- имеющихся знаний, умений, навыков недостаточно для решения практических (профессиональных) задач.

Уровень сформированности компетенций: низкий.

Оценка Зачтено:

Полнота знаний: не ниже минимально допустимого уровеня знаний, возможен допуск множества негрубых ошибок.

Наличие умений: умения сформированы не ниже демонстрации основных умений, решения типовых задач с негрубыми ошибками, выполнены все задания, но не в полном объеме.

Наличие навыков (владение опытом): как минимум имеется минимальный набор навыков для решения стандартных задач с некоторыми недочетами.

Характеристика сформированности компетенций:

- сформированность компетенции не ниже минимальных требований;

- имеющихся знаний, умений, навыков как минимум достаточно для решения практических (профессиональных) задач, возможно требуется дополнительная практика по большинству практических задач.

Уровень сформированности компетенций: минимальный уровень ниже среднего.

#### *8.3. Типовые вопросы, задания текущего контроля*

Раздел 1: Введение в цифровые технологии

ОПК-1 Способен решать типовые задачи профессиональной деятельности на основе знаний основных законов математических, естественнонаучных и общепрофессиональных дисциплин с применением информационно-коммуникационных технологий;

1. Раскройте содержание понятий «цифровые технологии», «информатика», «информация».

2. Что составляет техническую основу современных цифровых технологий?

3. Перечислите основные составляющие современного компьютера.

4. Каковы, на Ваш взгляд, тенденции в развитии аппаратных средств и как они способствуют развитию сельского хозяйства?

УК-1 Способен осуществлять поиск, критический анализ и синтез информации, применять системный подход для решения поставленных задач

1. В чем заключается организационно-методическое обеспечение современных цифровых технологий?

2. Каковы перспективы развития цифровых технологий в отраслях животноводства и растениеводства?

3. Какое место занимает программное обеспечение в цифровых технологиях?

4. Каковы состав и назначение прикладного программного обеспечения вычислительной техники?

5. Какие программные средства обеспечивают функционирование современных цифровых технологий?

6. 4. Каковы состав и назначение базового программного обеспечения цифровых технологий?

Раздел 2: Технологии обработки текстовой информации.

УК-1 Способен осуществлять поиск, критический анализ и синтез информации, применять системный подход для решения поставленных задач

1. Какие важные и наиболее распространенные функции реализуются с помощью прикладного программного обеспечения?

2. Охарактеризуйте основные функции и возможности текстовых редакторов.

3. Какие требования предъявляются к текстовым редакторам, используемым для подготовки профессиональных изданий (книг, брошюр, буклетов)?

4. Охарактеризуйте требования к профессиональным графическим редакторам?

5. В каких случаях целесообразно использование шаблонов для создания электронных документов?

6. Каким образом выполняется вставка и редактирование формул в текстовом редакторе Word?

7. Каким образом выполняется работы в текстовом редакторе с графическими объектами и схемами?

8. Охарактеризуйте связывание и внедрение объектов средствами редактора Word?

9. В чем Вы видите новые возможности редактора Word для работы в сети Интернет?

Раздел 3: Технологии обработки числовой и текстовой информации, представленной в табличной форме.

УК-1 Способен осуществлять поиск, критический анализ и синтез информации, применять системный подход для решения поставленных задач

1. Охарактеризуйте основные функции табличного процессора Exсel.

2. Перечислите технические характеристики и ограничения табличного процессора Exсel.

3. Приведите примеры использования возможностей табличного процессора для работы в сети Интернет.

4. Какие возможности импорта данных реализованы в табличном процессоре Exсel?

5. В чем состоит назначение, функции, принципы работы сводных таблиц?

6. Каковы аналитические возможности Exсel?

 7. Какие возможности реализованы в Exсel для работы с графической информацией? Раздел 4: Технологии хранения и поиска информации.

ОПК-1 Способен решать типовые задачи профессиональной деятельности на основе знаний основных законов математических, естественнонаучных и общепрофессиональных дисциплин с применением информационно-коммуникационных технологий;

1. Создать базу данных состоящую из 5 полей: ФИО (текстовый), ДАТА РОЖДЕНИЯ (дата/время), АДРЕС (текстовый), ТАРИФНЫЙ РАЗРЯД (числовой), ОКЛАД (денежный). 2. Создать форму для ввода данных, предусмотреть в ней кнопку для закрытия формы. 3.Ввести в базу 10 записей. 4. Создать запрос, содержащий поля ФИО, ТАРИФНЫЙ РАЗРЯД, ОКЛАД. Условие отбора для поля ТАРИФНЫЙ РАЗРЯД - >= 5. Полю ОКЛАД дать новое имя НАЧИСЛЕНО.

2. Создать базу данных состоящую из 5 полей: НАИМЕНОВАНИЕ ДЕТАЛИ (текстовый), ДАТА ИЗГОТОВЛЕНИЯ (дата/время), МАТЕРИАЛ (текстовый), КОЛИЧЕСТВО (числовой), ЦЕНА ЗА ЕДИНИЦУ (денежный). 2.Создать форму для ввода данных, предусмотреть в ней кнопку для закрытия формы. 3. Ввести в базу 10 записей. 4. Создать запрос, содержащий поля НАИМЕНОВАНИЕ, ДАТА ИЗГОТОВЛЕНИЯ, КОЛИЧЕСТВО. Условие отбора для поля ДАТА ИЗГОТОВЛЕНИЯ – >=15.04.2003. В запрос добавить новое поле СТОИМОСТЬ:[КОЛИЧЕСТВО]\*[ЦЕНА ЗА ЕДИНИЦУ]

3. Создать базу данных состоящую из 5 полей: НАЗВАНИЕ КУЛЬТУРЫ (текстовый), ДАТА ВЫСАЖИВАНИЯ В ГРУНТ (дата/время), МЕСТО ПОСАДКИ (текстовый), ПЛОЩАДЬ ПОСАДКИ (числовой), СТОИМОСТЬ СЕМЯН (денежный). 2. Создать форму для ввода данных, предусмотреть в ней кнопку для закрытия формы. 3. Ввести в базу 10 записей. 4. Создать запрос, содержащий поля НАЗВАНИЕ КУЛЬТУРЫ, МЕСТО ПОСАДКИ, ПЛОЩАДЬ ПОСАДКИ. Условие отбора для поля ПЛОЩАДЬ ПОСАДКИ - >= 500 га. 5. Создать отчет.

4. Создать базу данных состоящую из 5 полей: НАИМЕНОВАНИЕ ИЗДАНИЯ (текстовый), ГОД ИЗДАНИЯ (дата/время), АВТОР (текстовый), ТИРАЖ (числовой), СТОИМОСТЬ ОДНОГО ЭКЗЕМЛЯРА (денежный). 2. Создать форму для ввода данных, предусмотреть в ней кнопку для закрытия формы. 3. Ввести в базу 10 записей. 4. Создать запрос, содержащий поля АВТОР, НАИМЕНОВАНИЕ ИЗДАНИЯ, СТОИМОСТЬ ОДНОГО ЭКЗЕМЛЯРА. Условие отбора для поля АВТОР  $\Diamond$  Иванов. Полю СТОИМОСТЬ ОДНОГО ЭКЗЕМЛЯРА дать новое имя ЦЕНА.

5. 1. Создать базу данных, состоящую из двух таблиц. Таблица 1 «Поступление товара» состоит из 5 полей: Наименование товара, Поставщик, Дата поступления, Количество товара, Цена покупная. Таблица 2 «Продажа товара» состоит из 4 полей: Наименование товара, Поставщик, Объем продаж, Цена продажная. Типы полей указать самостоятельно. 2. Заполнить обе таблицы (не менее 10 записей). 3. В Таблице 1 «Поступление товара» указать первичный ключ, состоящий из двух полей: Наименование товара и Поставщик. В Таблице 2 ключевое поле не указывать. 4. Связать ключевые поля Таблицы 1 с соответствующими полями Таблицы 2. 5. По Таблице 1 создать запрос для выборки товаров, поступивших в определенный день (или месяц, можно использовать логическую функцию AND). 6.По Таблице 1 создать запрос с параметром по полю Поставщик. 7. По Таблице 2 создать итоговый запрос, сгруппировав все товары по поставщикам. В

Раздел 5: Алгоритмизация и программирование.

ОПК-1 Способен решать типовые задачи профессиональной деятельности на основе знаний основных законов математических, естественнонаучных и общепрофессиональных дисциплин с применением информационно-коммуникационных технологий;

1. Понятие алгоритма и его свойства.

- 2. Способы задания алгоритмов.
- 3. Виды вычислительных процессов.
- 4. Основные алгоритмические конструкции.
- 5. Классификация языков программирования.
- 6. Понятие о структурном программировании.
- 7. Объектно-ориентированное программирование.
- 8. Этапы решения задач на компьютере.

УК-1 Способен осуществлять поиск, критический анализ и синтез информации, применять системный подход для решения поставленных задач

1. Компоненты Visual Studio 2013. Версии Visual Basic.

2. Термины объектно-ориентированного программирования: класс, объект, свойства, методы, события.

3. Основные понятия: наследование, полиморфизм, инкапсуляция.

4. Окно среды программирования Visual Basic. Элементы управления для создания интерфейса. Понятие программного кода. Процедуры.

5. Основы программирования: переменная, типы данных, арифметические операции, объявление типа переменной, константы.

6. Функции: математические, финансовые, преобразования типов данных, системные.

7. Этапы создания Windows-приложения.

8. Линейные задачи.

9. Разветвляющиеся программы.

# *8.4. Вопросы промежуточной аттестации*

## *Восьмой семестр (Зачет, ОПК-1, УК-1)*

1. Понятие цифровых технологий.

2. Понятие косвенного экономического эффекта от внедрения ицифровых технологий.

- 3. Понятие прямого экономического эффекта от внедрения цифровых технологий.
- 4. Этапы развития компьютерных технологий.

5. Современные цифровые технологии.

6. Базовое программное обеспечение цифровых технологий.

7. Прикладное программное обеспечение цифровых технологий.

8. Технические средства цифровых технологий.

9. Редакторы обработки графической информации.

10. Текстовые редакторы.

11. Системы подготовки текстов и их классификация. Текстовый процессор Microsoft Word: назначение и выполняемые функци

12. Элементы интерфейса текстового процессора. Основные элементы текстового документа, их свойства.

13. Поля форм и слияния, назначение и технология использования, защита полей форм, подготовка писем рассылки.

14. Разработка структурированных документов. Совместная подготовка документов.

15. Табличный процессор: виды, назначение, интерфейс и основные возможности.

16. Встроенные математические функции. Методы решения математических задач.

17. Фильтры и фильтрация данных. Консолидация данных. Сводные таблицы.

18. Базы данных и их функциональное назначение. Модели данных и структуры баз данных.

19. Реляционные базы данных. Основные элементы реляционных баз данных. Последовательность разработки модели предметной области.

20. Разработка структуры реляционной базы данных. Типы данных, форматы и свойства полей.

21. Ключевые поля, индексы, межтабличные связи. Обеспечение целостности данных.

22. Системы управления базами данных (СУБД): назначение и виды. Обобщенная технология работы с СУБД.

23. СУБД Microsoft Access: назначение, основные функции и режимы. Объекты Access и их роль в структуре реляционной базы данных. Технология проектирования баз данных в Access.

24. Ввод информации в базу данных. Администрирование Применение базы данных для решения прикладных задач. Фильтрация данных.

25. Запросы к базе данных. Типы запросов: на выборку, на изменение, запрос с параметром, итоговый запрос. Технология создания запросов. Операторы и выражения, используемые при создании запросов.

26. Формы и отчеты. Многотабличные связанные и подчиненные формы. Добавление в формы и отчеты диаграмм, графиков и присоединенных объектов.

27. Понятие алгоритма и его свойства. Способы задания алгоритмов. Виды вычислительных процессов.

28. Объектно-ориентированное программирование. Этапы решения задач на компьютере.

29. Компоненты Visual Studio 2013. Версии Visual Basic. Термины объектно-ориентированного программирования: класс, объект, свойства, методы, события. Основные понятия: наследование, полиморфизм, инкапсуляция.

30. Основы программирования: переменная, типы данных, арифметические операции, объявление типа переменной, константы.

### *8.5. Методические материалы, определяющие процедуры оценивания знаний, умений, навыков и (или) опыта деятельности, характеризующих этапы формирования компетенций*

Контроль знаний студентов по дисциплине проводится в устной и письменной форме, предусматривает текущий и промежуточный контроль. Методы контроля: - тестовая форма контроля; - устная форма контроля – опрос и общение с аудиторией по поставленной задаче в устной форме; - решение определенных заданий (задач) по теме практического материала в конце практического занятия, в целях эффективности усвояемости материала на практике. поощрение индивидуальных заданий, в которых студент проработал самостоятельно большое количество дополнительных источников литературы. Текущий контроль предусматривает устную форму опроса студентов и письменный экспресс-опрос по окончанию изучения каждой темы.

### *9. Перечень учебной литературы*

 1. Информатика. Текстовый процессор MS WORD 2010 в составе пакета Microsoft Office : учебное пособие к лабораторным работам для студентов бакалавриата сельскохозяйственных вузов / сост.: А. Г. Семенова, Е. В. Тимошкина, Е. С. Третьякова. - 2-е изд. - Ижевск : [б. и.], 2013. - 47 с. - URL:

http://portal.izhgsha.ru/index.php?q=docs&download=1&parent=12766&id=12880; https://lib.rucont.ru/efd/363172/info

 2. Информатика : электронное учебное пособие для самостоятельной работы студентов направлений: Агроинженерия, Технология продукции и организация общественного питания, Теплоэнергетика и теплотехника, Техносферная безопасность / сост.: И. Г. Абышева, А. Г. Семенова. - Ижевск : РИО Ижевская ГСХА, 2016. - 66 с. - URL: http://portal.izhgsha.ru/index.php?q=docs&download=1&id=13809

 3. Информатика: Проектирование Windows-приложений в Visual Basic : учебное пособие для студентов бакалавриата аграрных вузов / составители: И. Г. Абышева [и др.]. - Ижевск : РИО Ижевская ГСХА, 2019. - 54 с. - URL:

http://portal.izhgsha.ru/index.php?q=docs&download=1&id=26907

 4. Информатика: система управления базами данных Microsoft Access : учебно методическое пособие к лабораторным работам для студентов бакалавриата сельскохозяйственных вузов / сост.: А. Г. Семёнова, Е. В. Тимошкина ; ФГБОУ ВПО Ижевская ГСХА. - Ижевск : [б. и.], 2013. - 31 с. - URL: http://portal.izhgsha.ru/index.php?q=docs&download=1&parent=12766&id=12850; https://lib.rucont.ru/efd/363170/info

 5. Экономическая информатика : лабораторный практикум / сост.: И. Г. Абышева, Н. В. Горбушина, А. Г. Семенова. - Ижевск : [б. и.], 2016. - 40 с. - URL: http://portal.izhgsha.ru/index.php?q=docs&download=1&parent=12808&id=18927

 6. Информатика. Табличный процессор MS Excel 2010 в составе пакета Microsoft Office : учебное пособие к лабораторным работам для студентов бакалавриата сельскохозяйственных вузов / сост.: А. Г. Семенова, Е. В. Тимошкина. - Ижевск : РИО Ижевская ГСХА, 2013. - 47 с.

#### *10. Перечень ресурсов информационно-телекоммуникационной сети Интернет*

- 1. https://www.studentlibrary.ru ЭБС "Консультант студента"
- 2. http://elib.izhgsha.ru/ ЭБС ФГБОУ ВО Ижевская ГСХА

3. http://portal.izhgsha.ru - Интернет-портал ФГБОУ ВО «Ижевская ГСХА»

4. http://elibrary.ru/ - Научная электронная библиотека eLIBRARY.RU

#### *11. Методические указания обучающимся по освоению дисциплины (модуля)*

Перед изучением дисциплины студенту необходимо ознакомиться с рабочей программой дисциплины, изучить перечень рекомендуемой литературы, приведенной в рабочей программе дисциплины. Для эффективного освоения дисциплины рекомендуется посещать все виды занятий в соответствии с расписанием и выполнять все домашние задания в установленные преподавателем сроки. В случае пропуска занятий по уважительным причинам, необходимо получить у преподавателя индивидуальное задание по пропущенной теме. Полученные знания и умения в процессе освоения дисциплины студенту рекомендуется применять для решения задач, не обязательно связанных с программой дисциплины. Владение компетенциями дисциплины в полной мере будет подтверждаться Вашим умением ставить конкретные задачи, выявлять существующие проблемы, решать их и принимать на основе полученных результатов оптимальные решения. Основными видами учебных занятий для студентов по учебной дисциплине являются: занятия лекционного типа, занятия семинарского типа и самостоятельная работа студентов.

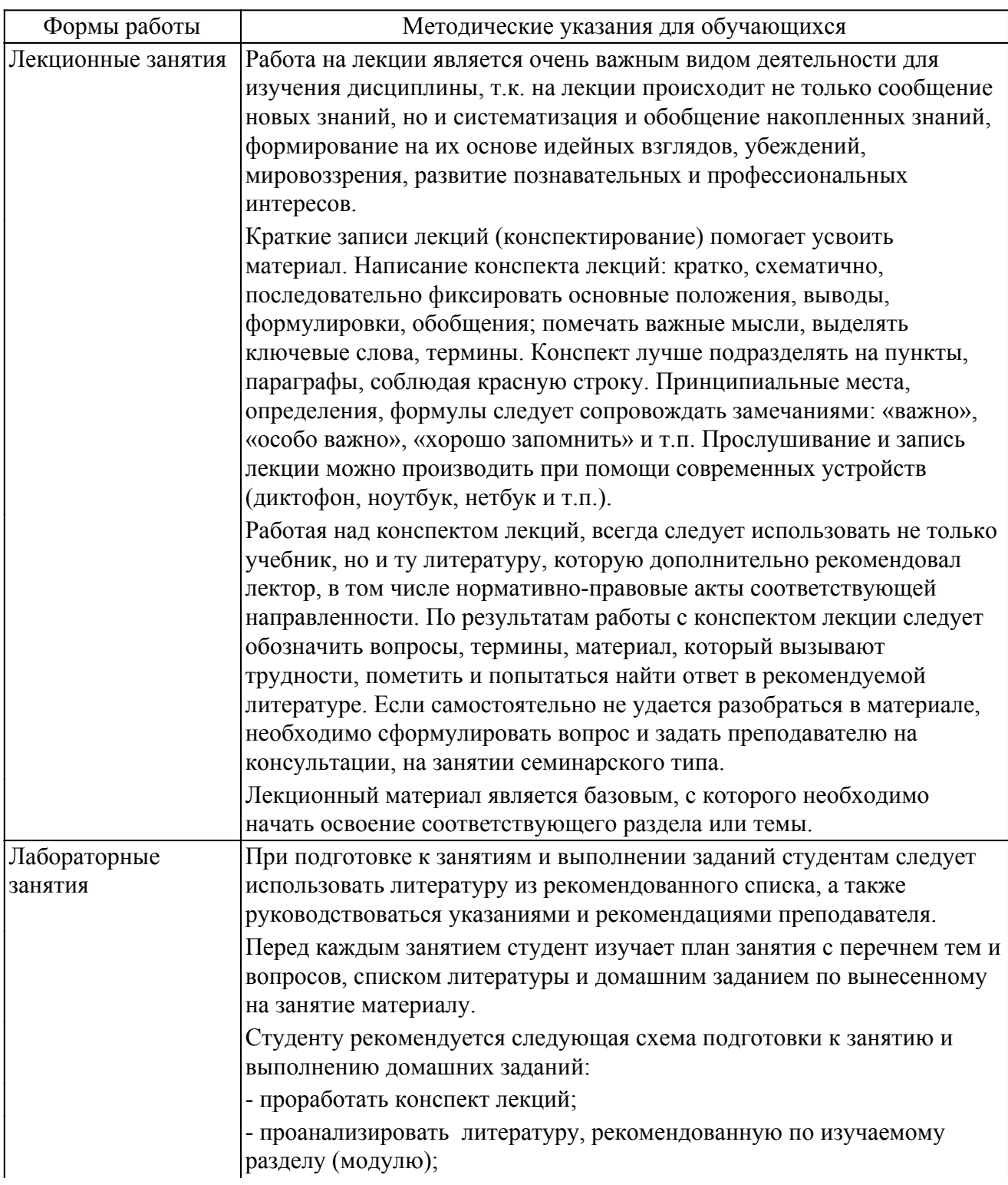

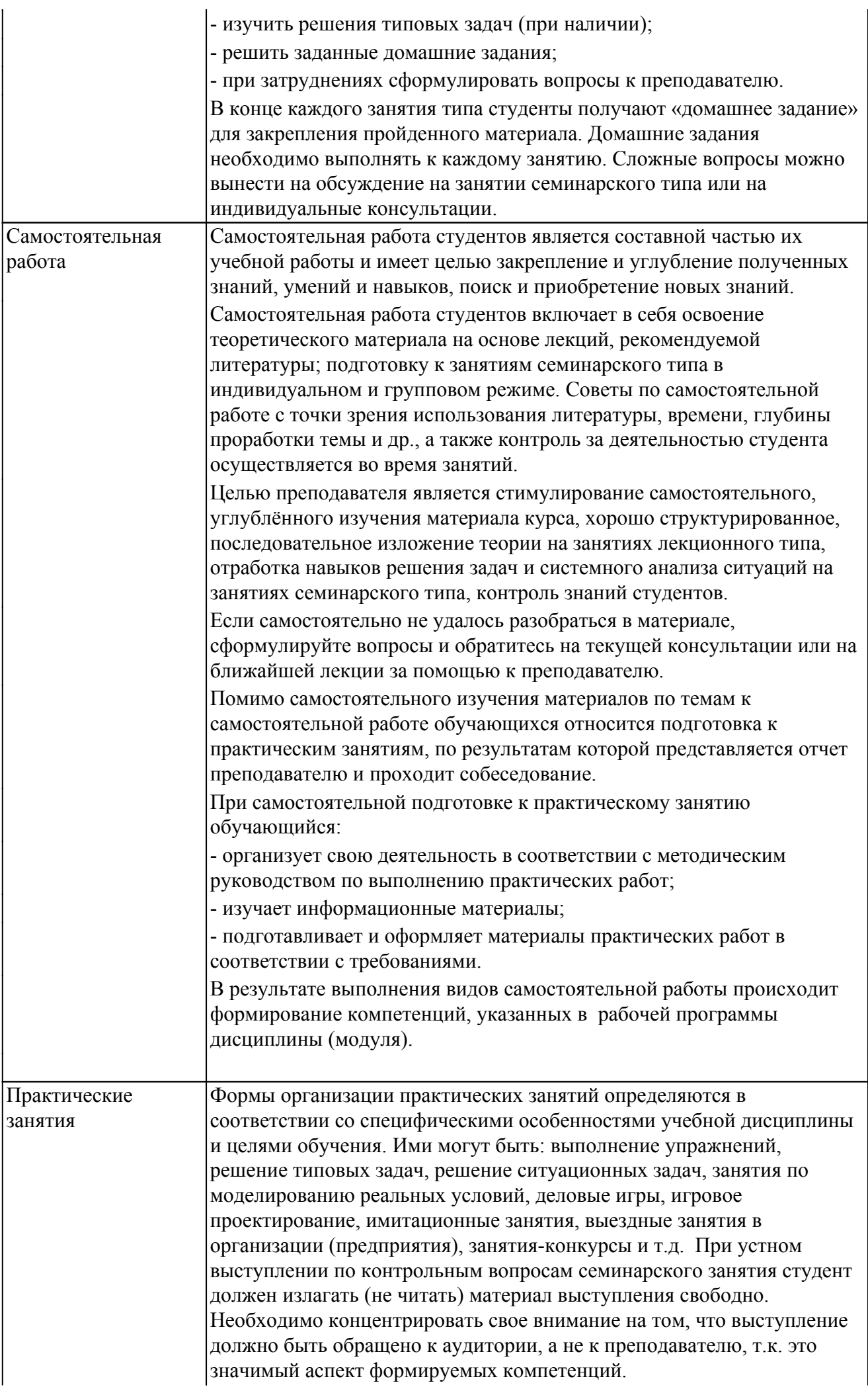

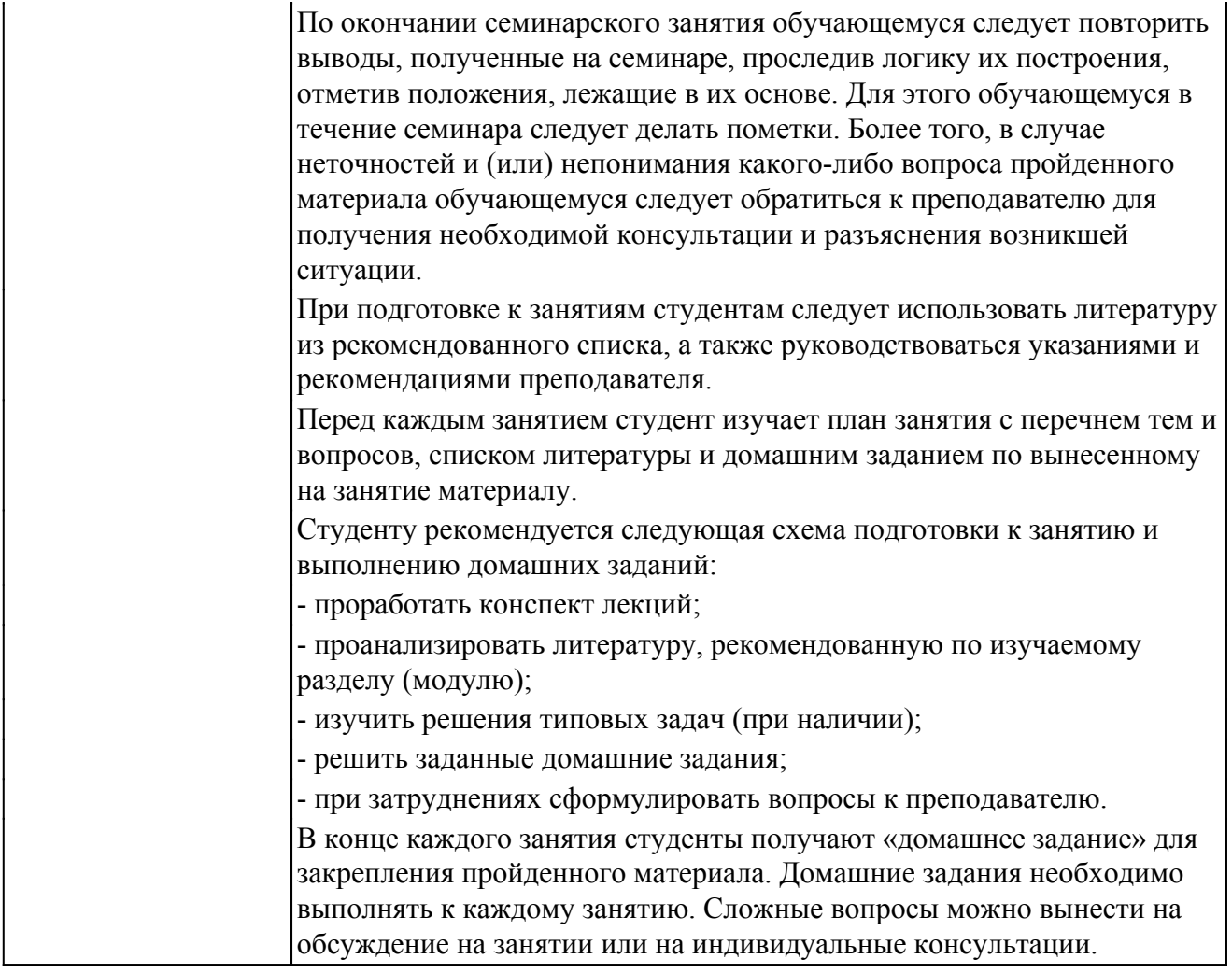

#### *Описание возможностей изучения дисциплины лицами с ОВЗ и инвалидами*

Обучающимся с ограниченными возможностями здоровья предоставляются специальные учебники, учебные пособия и дидактические материалы, специальные технические средства обучения коллективного и индивидуального пользования, услуги ассистента (помощника), оказывающего обучающимся необходимую техническую помощь, а также услуги сурдопереводчиков и тифлосурдопереводчиков.

Освоение дисциплины (модуля) обучающимися с ограниченными возможностями здоровья может быть организовано совместно с другими обучающимися, а так же в отдельных группах.

Освоение дисциплины (модуля) обучающимися с ограниченными возможностями здоровья осуществляется с учетом особенностей психофизического развития, индивидуальных возможностей и состояния здоровья.

В целях доступности получения высшего образования по образовательной программе лицами с ограниченными возможностями здоровья при освоении дисциплины (модуля) обеспечивается:

1) для лиц с ограниченными возможностями здоровья по зрению:

- присутствие ассистента, оказывающий студенту необходимую техническую помощь с учетом индивидуальных особенностей (помогает занять рабочее место, передвигаться, прочитать и оформить задание, в том числе, записывая под диктовку),

- письменные задания, а также инструкции о порядке их выполнения оформляются увеличенным шрифтом,

- специальные учебники, учебные пособия и дидактические материалы (имеющие крупный шрифт или аудиофайлы),

- индивидуальное равномерное освещение не менее 300 люкс,

- при необходимости студенту для выполнения задания предоставляется увеличивающее устройство;

2) для лиц с ограниченными возможностями здоровья по слуху:

- присутствие ассистента, оказывающий студенту необходимую техническую помощь с учетом индивидуальных особенностей (помогает занять рабочее место, передвигаться, прочитать и оформить задание, в том числе, записывая под диктовку),

- обеспечивается наличие звукоусиливающей аппаратуры коллективного пользования, при необходимости обучающемуся предоставляется звукоусиливающая аппаратура индивидуального пользования;

- обеспечивается надлежащими звуковыми средствами воспроизведения информации;

3) для лиц с ограниченными возможностями здоровья, имеющих нарушения опорно-двигательного аппарата (в том числе с тяжелыми нарушениями двигательных функций верхних конечностей или отсутствием верхних конечностей):

- письменные задания выполняются на компьютере со специализированным программным обеспечением или надиктовываются ассистенту;

- по желанию обучающегося задания могут выполняться в устной форме.

#### *12. Перечень информационных технологий*

Информационные технологии реализации дисциплины включают

### *12.1 Программное обеспечение*

1. Операционная система: Microsoft Windows 10 Professional. Подписка на 3 года. Договор № 9-БД/19 от 07.02.2019. Последняя доступная версия программы. Astra Linux Common Edition. Договор №173-ГК/19 от 12.11.2019 г.

2. Базовый пакет программ Microsoft Office (Word, Excel, PowerPoint). Microsoft Office Standard 2016. Бессрочная лицензия. Договор №79-ГК/16 от 11.05.2016. Microsoft Office Standard 2013. Бессрочная лицензия. Договор №0313100010014000038-0010456-01 от 11.08.2014. Microsoft Office Standard 2013. Бессрочная лицензия. Договор №26 от 19.12.2013. Microsoft Office Professional Plus 2010. Бессрочная лицензия. Договор №106-ГК от 21.11.2011. Р7-Офис. Договор №173-ГК/19 от 12.11.2019 г.

### *12.2 Современные профессиональные базы данных и информационные справочные системы*

1. Информационно-справочная система (справочно-правовая система) «Консультант плюс». Соглашение № ИКП2016/ЛСВ 003 от 11.01.2016 для использования в учебных целях бессрочное. Обновляется регулярно. Лицензия на все компьютеры, используемые в учебном процессе.

2. Профессиональные базы данных на платформе 1С: Предприятие с доступными конфигурациями (1С: ERP Агропромышленный комплекс 2, 1С: ERP Энергетика, 1С: Бухгалтерия молокозавода, 1С: Бухгалтерия птицефабрики, 1С: Бухгалтерия элеватора и комбикормового завода, 1С: Общепит, 1С: Ресторан. Фронт-офис). Лицензионный договор № Н8775 от 17.11.2020 г.

#### *13. Материально-техническое обеспечение дисциплины(модуля)*

Материально-техническое обеспечение дисциплины:

#### Оснащение аудиторий

1. Учебная аудитория для проведения занятий лекционного и семинарского типа, групповых и индивидуальных консультаций, текущего контроля и промежуточной аттестации. Аудитория, укомплектованная специализированной мебелью и техническими средствами обучения, служащими для представления учебной информации большой аудитории: переносной компьютер, проектор, доска, экран.

2. Учебная аудитория для проведения занятий лекционного и семинарского типа, групповых и индивидуальных консультаций, текущего контроля и промежуточной аттестации (лабораторных занятий).

Аудитория, укомплектованная специализированной мебелью и техническими средствами обучения, служащими для представления учебной информации большой аудитории: компьютеры с необходимым программным обеспечением, выходом в «Интернет» и корпоративную сеть вуза.

3. Помещение для самостоятельной работы .

Помещение оснащено компьютерной техникой с возможностью подключения к сети "Интернет" и обеспечением доступа в электронную информационно-образовательную среду организации.

4. Помещения для хранения и профилактического обслуживания учебного оборудования.

# *Лист регистрации изменений*

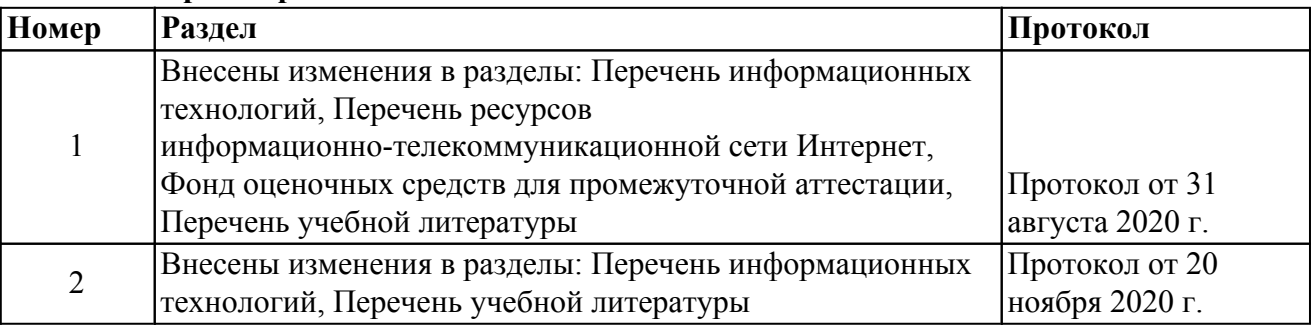